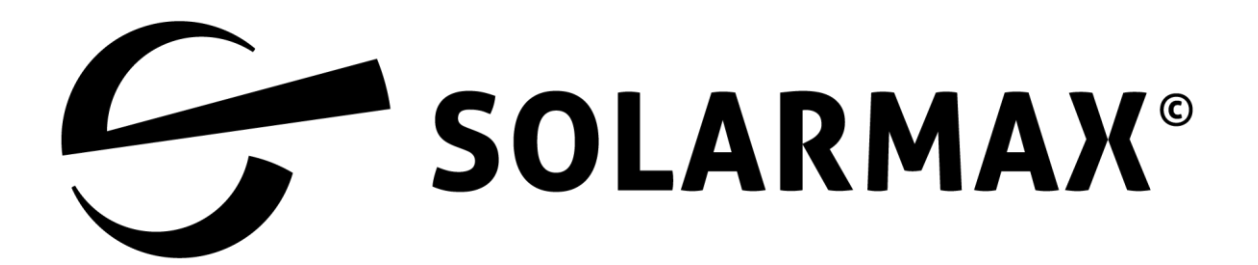

# Beschreibung des MaxComm Datenprotokolls für die Kommunikation mit SOLARMAX-Produkten mit MaxComm-Schnittstelle

Stand: August 2018: Ergänzung um das neue Zeit und Datumsformat

Mai 2020: Ergänzung um neue SOLARMAX Geräte

August 2022: Ergänzung um neue SOLARMAX Geräte

April 2023: Ergänzung um neues SOLARMAX Gerät

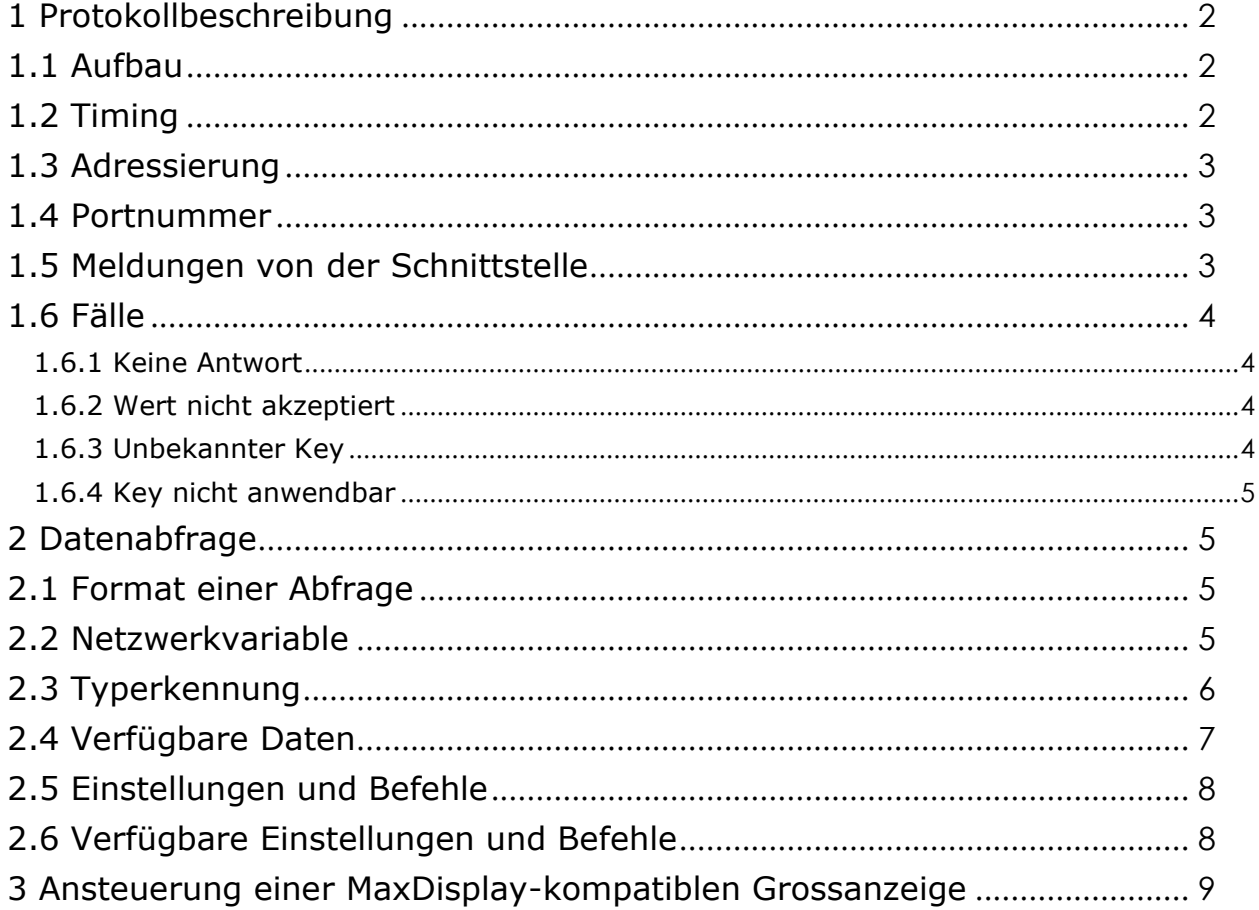

# <span id="page-1-0"></span>**1 Protokollbeschreibung**

## <span id="page-1-1"></span>**1.1 Aufbau**

Das Protokoll ist wie folgt aufgebaut:

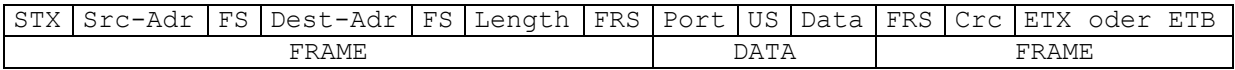

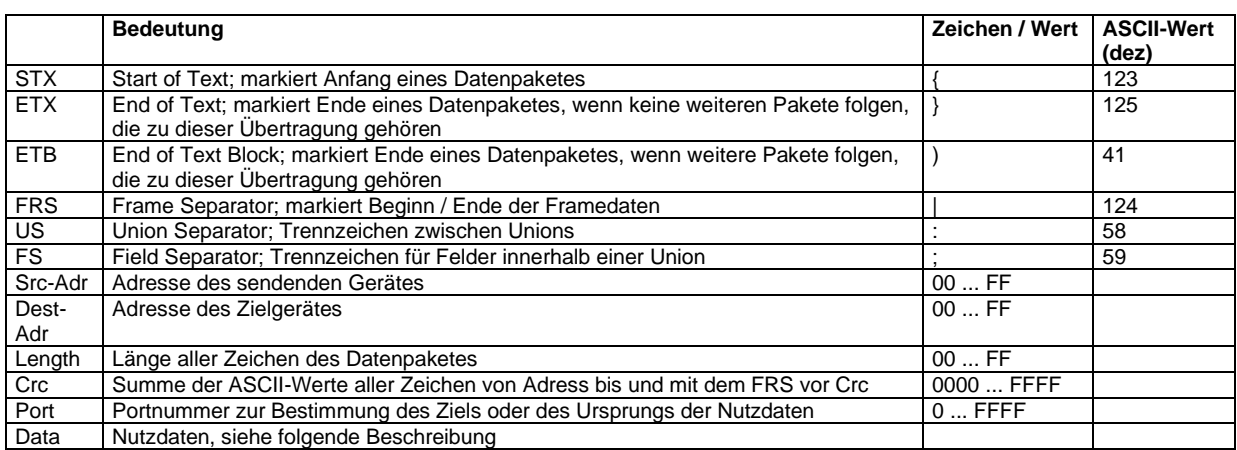

Die Übertragungsrate beträgt 19200 Bit/s. Das Protokoll ist 8 Datenbits, keine Parität, 1 Stopbit (8N1).

Die maximale Länge eines Datenpaketes ist 255 Byte. Übersteigt die Menge der zu sendenden Daten die Länge eines Paketes, werden mehrere Pakete gebildet, die jeweils mit ETB enden. Die unter 3.4 aufgeführten Geräte sind nur in der Lage, mehrere Pakete zu senden, nicht jedoch zu empfangen.

Alle numerischen Werte werden als ASCII-Zeichen in hexadezimaler Form codiert.

Ein Datenpaket, das mit ETX endet, hat nie ein US oder FS vor dem FRS.

Src-Adress, Dest-Adress und Length sind immer zwei ASCII-Zeichen lang, Crc ist immer vier ASCII-Zeichen lang.

## <span id="page-1-2"></span>**1.2 Timing**

Das MaxComm Kommunikationsprotokoll beruht auf dem Master-Slave Prinzip. Die SOLARMAX-Geräte senden von sich aus keine Daten, sondern geben nur Antwort auf Anfragen des Masters. Zu einem bestimmten Zeitpunkt darf immer nur ein Gerät abgefragt

werden. Das nächste Gerät darf erst abgefragt werden, wenn vom vorher abgefragten Gerät eine Antwort eingetroffen ist oder dessen Antwort-Timeout abgelaufen ist.

Die maximale Antwortzeit ist abhängig von der Anzahl der abgefragten Werte:

- typische Antwortzeit: 300 ms
- maximale Antwortzeit (Timeout): 3000 ms

#### <span id="page-2-0"></span>**1.3 Adressierung**

Das Feld Src-Adr enthält die Geräteadresse des Absenders eines Datenpakets. Das Feld Dest-Adr die Adresse des Gerätes, für welches das Datenpaket bestimmt ist. Es gibt einige vordefinierte Adressen, die nicht den SOLARMAX-Geräten vergeben werden können.

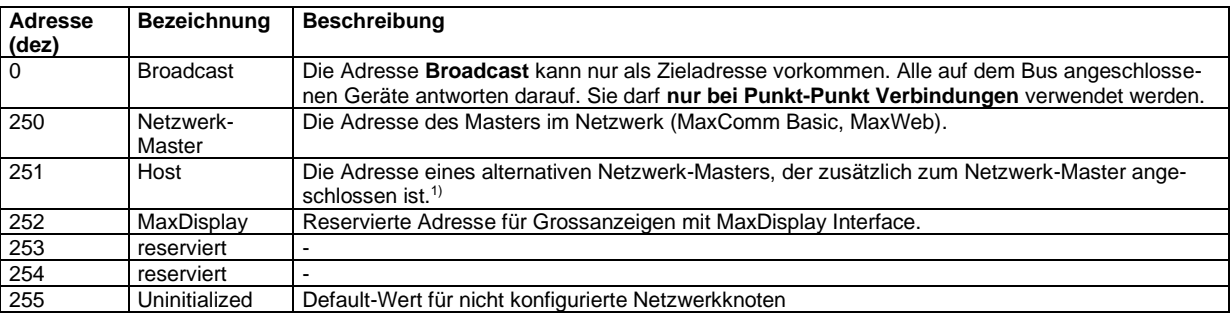

1) In jedem Fall muss sichergestellt sein, dass zu einem bestimmten Zeitpunkt nur eine Abfrage an ein Gerät gesendet wird, siehe Abs. 1.2.

Der Adressbereich des MaxComm-Protokolls reicht von 0 (0x00) bis 255 (0xFF). Jede Adresse darf im Netzwerk nur einmal vorkommen. Für die SOLARMAX-Geräte können die Adressen von 1…249 verwendet werden. Die Einstellung der Netzwerkadresse erfolgt an den SOLARMAX-Geräten entweder über deren Display oder einen DIP-Switch.

## <span id="page-2-1"></span>**1.4 Portnummer**

Mit der Portnummer kann das Ziel oder die Herkunft der Nutzdaten bestimmt werden. Abhängig vom Typ des Netzwerkknotens sind verschiedene Ports verfügbar:

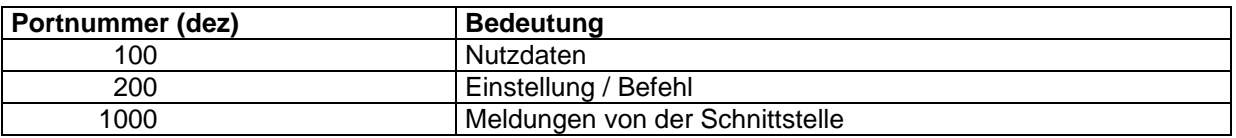

#### <span id="page-2-2"></span>**1.5 Meldungen von der Schnittstelle**

Wenn Daten vom Netzwerkknoten nicht interpretiert werden können, sendet das Gerät eine Meldung mit der Portnummer 1000 zurück. Folgende Meldungen sind möglich:

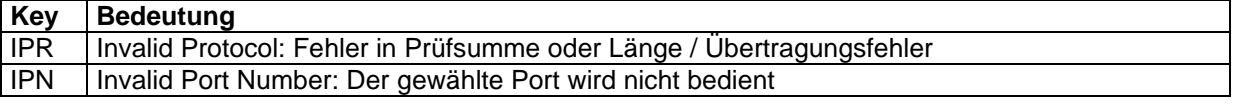

Beispiel:

```
Host sendet: {FB;2A;<Length>|1F4:TYP|<Crc>}Netzwerkknoten antwortet: {2A;FB;<Length>|3E8:IPN|<Crc>}
Die Netzwerkknoten erkennen keine Fehlermeldungen vom Host.
```
## <span id="page-3-0"></span>**1.6 Fälle**

Wenn Daten vom Gerät nicht interpretiert oder akzeptiert werden können, gibt es dafür unterschiedliche Gründe. Aufgrund der spezifischen Antwort des Gerätes, kann die Ursache dafür ermittelt werden.

#### <span id="page-3-1"></span>**1.6.1 Keine Antwort**

Wenn das Gerät aus irgendwelchen Gründen nicht innerhalb einer bestimmten Zeit antwortet, ist es in diesem Moment nicht verfügbar. Man spricht von "not available".

#### <span id="page-3-2"></span>**1.6.2 Wert nicht akzeptiert**

Wenn das Gerät den erhaltenen Wert nicht übernehmen kann, weil er entweder ausserhalb des gültigen Wertebereichs liegt (z.B. -1 bei Boolean) oder er das Falsche Format hat (z.B. "A" statt einer Zahl), dann wird er vom Gerät abgelehnt. Man spricht von "not **accepted"**.

*Beispiel:* Setzen von CYC auf 999 (max. Wert ist 200).

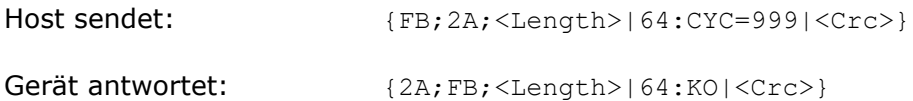

## <span id="page-3-3"></span>**1.6.3 Unbekannter Key**

Wenn das Gerät den erhaltenen Key nicht kennt, schickt es eine leere Antwort zurück, also eine Packet ohne Nutzdaten. Man spricht von "not supported".

*Beispiel:* Abfrage des Keys XXX, welcher nicht existiert.

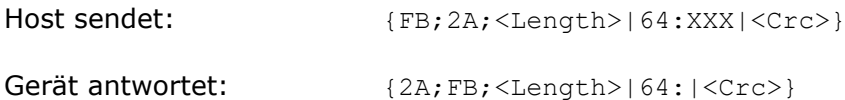

## <span id="page-4-0"></span>**1.6.4 Key nicht anwendbar**

Wenn das Gerät den erhaltenen Key zwar kennt, er aber aufgrund von bestimmten Abhängigkeiten in diesem Moment nicht anwendbar ist, sendet das Gerät eine Antwort mit nur dem Key zurück. Man spricht von "not applicable".

*Beispiel:* Auf dem Gerät ist als Land Italien gesetzt. Dann wird der Key FRT abgefragt, welcher aber nur in Deutschland verfügbar ist.

Host sendet:  ${FB;2A;<\text{Length}>|64:FRT|<\text{Crc>}}$ Gerät antwortet:  ${2A;FB; **Length** > | 64; FRT | **CCrc** > }$ 

# <span id="page-4-1"></span>**2 Datenabfrage**

# <span id="page-4-2"></span>**2.1 Format einer Abfrage**

Um Daten abzufragen, muss dem Netzwerkknoten eine Liste mit den Keys der gewünschten Werte gesendet werden. Als Portnummer wird 100 (0x64) für Nutzdaten angegeben. Beispiel:

{FB;2A;<Length>|64:TYP;SWV;UDC|<Crc>}

liefert die Werte von TYP (Typ), SWV (Software-Version) und UDC (DC-Spannung) in der Form:

{2A;FB;<Length>|64:TYP=7D0;SWV=28;UDC=180|<Crc>}

Nicht definierte Keys werden in der Antwort ignoriert.

Die Übertragung der angeforderten Daten erfolgt nur einmal.

Es dürfen keine Leerzeichen zwischen einem Key und dem vorangehenden FS oder zwischen einem Key und dem nachfolgenden FS stehen.

Die Keys sind case-sensitive.

#### <span id="page-4-3"></span>**2.2 Netzwerkvariable**

Die übertragenen Nutzdaten werden mit Hilfe von standardisierten Netzwerkvariablen formatiert. Jedem Datenkey ist eine Netzwerkvariable zugewiesen, die Informationen über die Formatierung des Wertes des Datenkey enthält. Zur Zeit sind folgende Netzwerkvariable definiert:

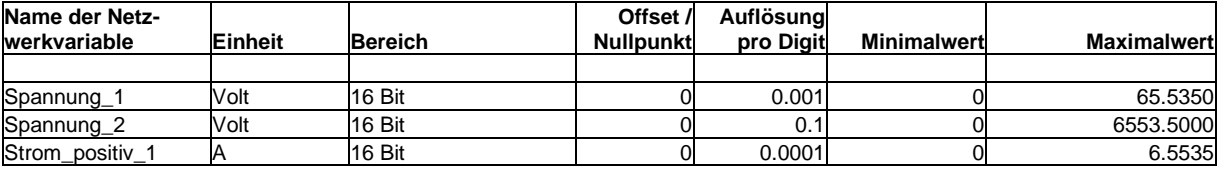

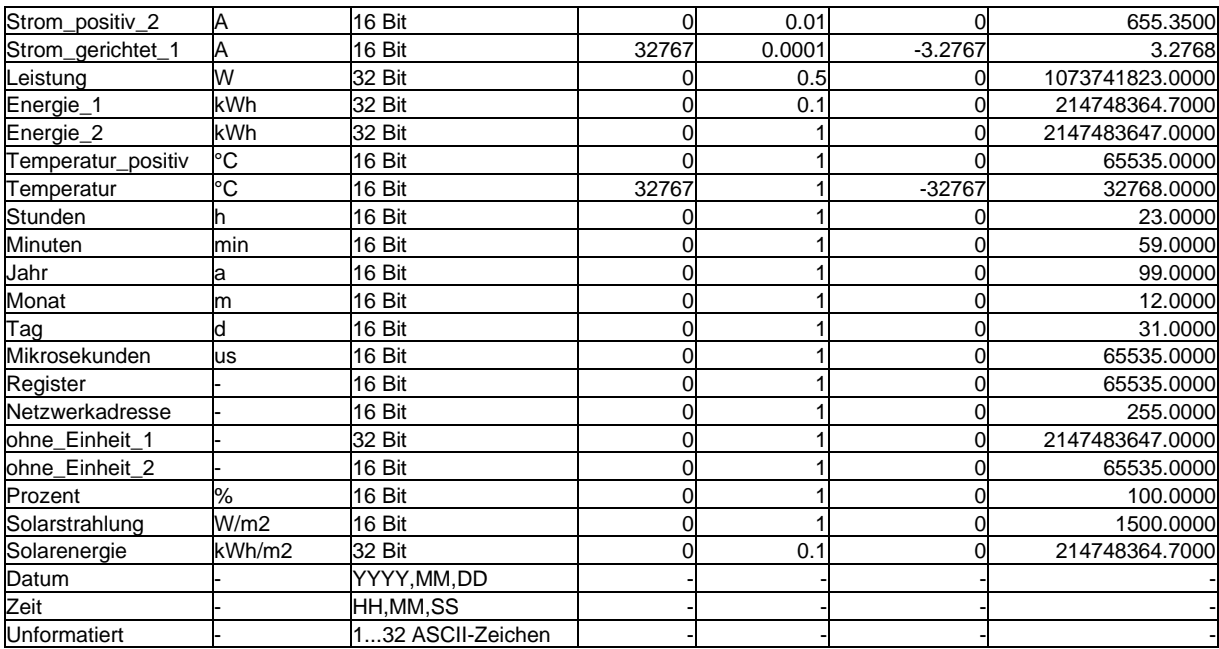

# <span id="page-5-0"></span>**2.3 Typerkennung**

Der Key TYP liefert einen Wert zur Erkennung des zu einem Netzwerkknoten gehörenden Gerätetyps. Zurzeit sind folgende Werte definiert:

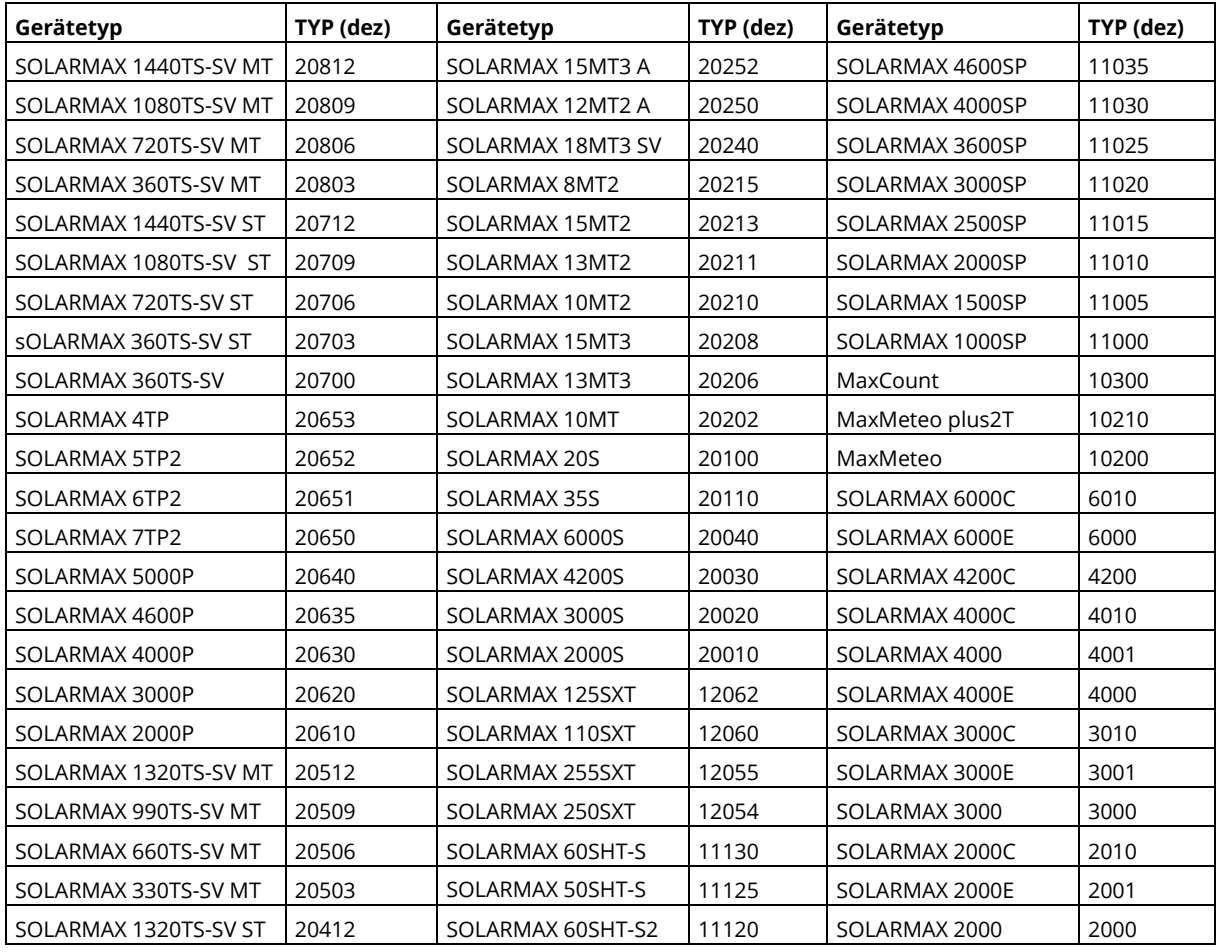

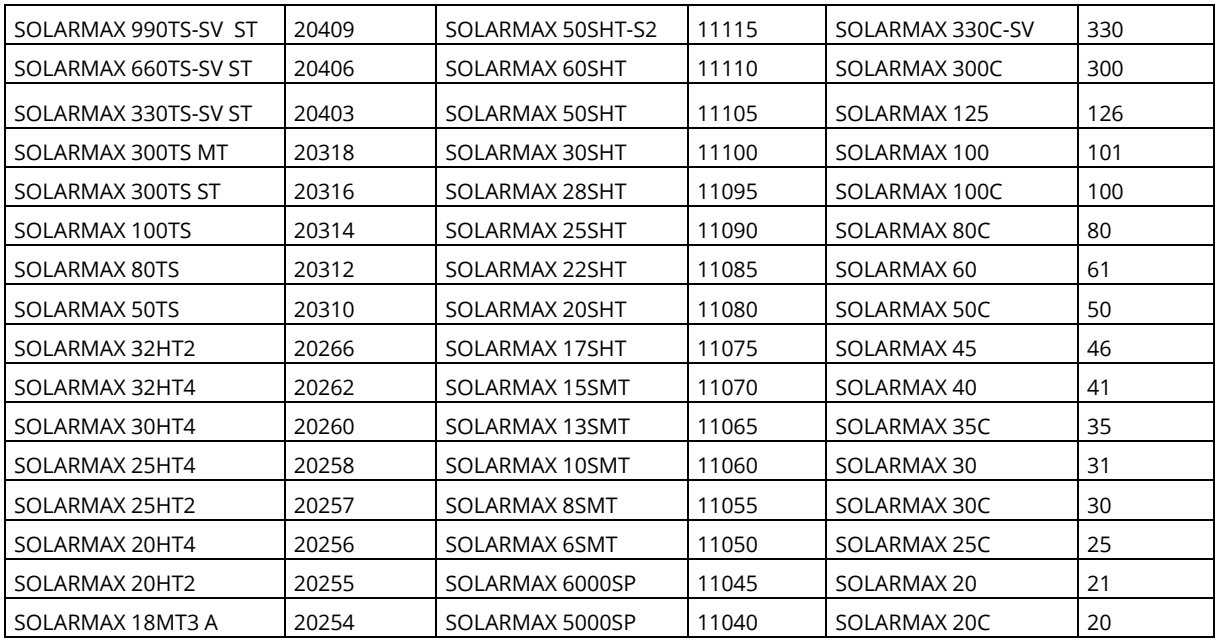

# <span id="page-6-0"></span>**2.4 Verfügbare Daten**

Je nach Gerätetyp können verschiedene Daten abgefragt werden:

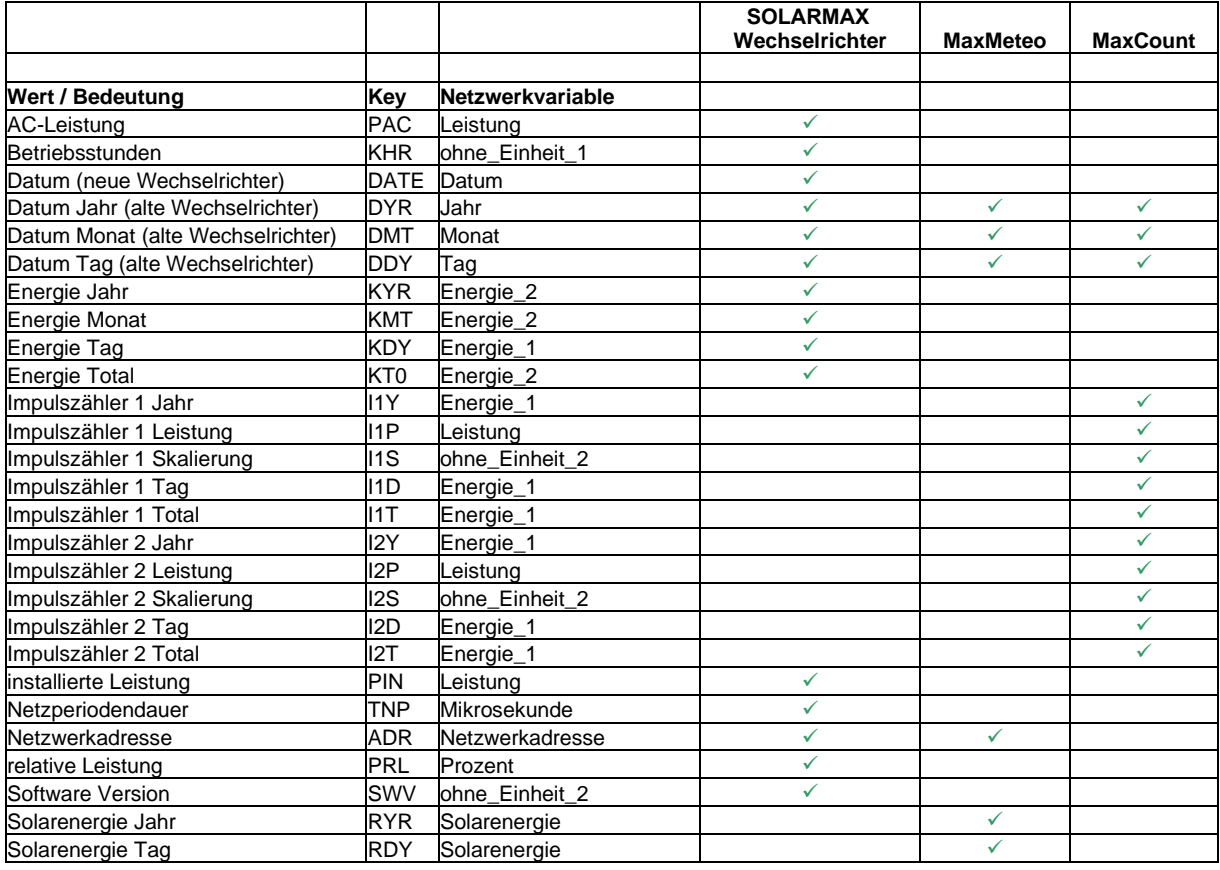

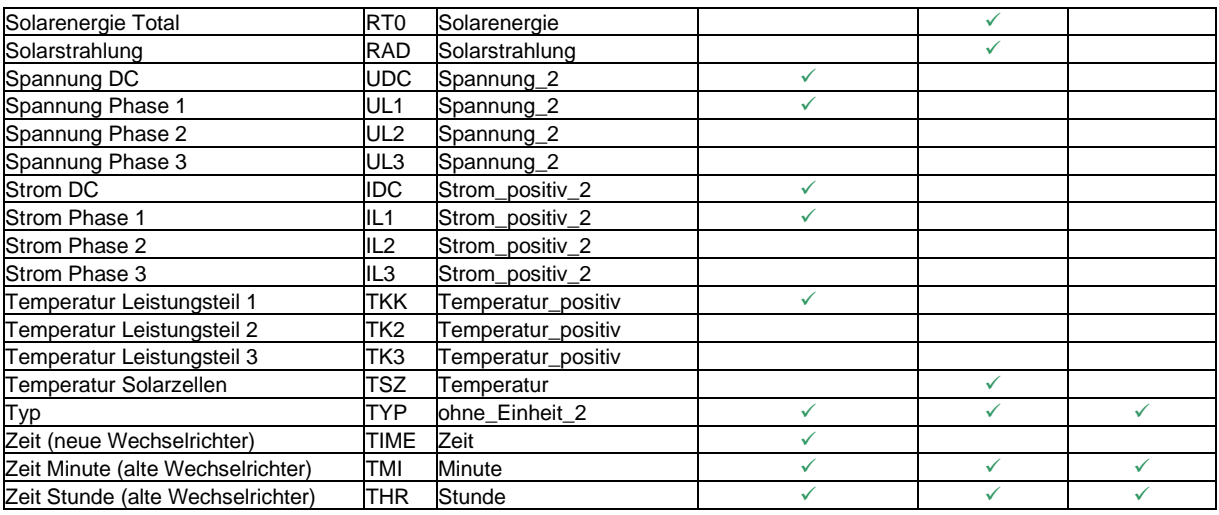

Die genaue Bedeutung der einzelnen Werte kann der Gerätedokumentationen des jeweiligen Gerätes entnommen werden.

# <span id="page-7-0"></span>**2.5 Einstellungen und Befehle**

Einstellungen und Befehle werden mit der Portnummer 200 (0xC8) eingeleitet, gefolgt vom Key des Befehls und einem eventuellen Parameter.

Beispiel zum Einstellen der Stunde:

{FB;2A;<Length>|C8:THR=10|<Crc>} stellt die Stunde auf 16.

Einstellungen und Befehle werden mit Ok oder Ko quittiert, je nachdem ob die Ausführung erfolgte oder nicht. Die Meldungen Ok bzw. Ko sind case-sensitive.

{2A;FB;<Length>|C8:Ok|<Crc>} bzw. {2A;FB;<Length>|C8:Ko|<Crc>}

Bei Befehlen mit Parameter sagt die Antwort Ok oder Ko nur aus, ob der Befehl erkannt und verarbeitet wurde oder nicht, nicht jedoch ob der übergebene Parameter auch angenommen wurde. Der eingestellte Wert sollte daher noch einmal abgefragt werden.

Die Befehle sind case-sensitive. Es dürfen keine Leerzeichen um das = - Zeichen stehen.

Befehle ohne Parameter werden ohne das = - Zeichen gesendet.

## <span id="page-7-1"></span>**2.6 Verfügbare Einstellungen und Befehle**

Je nach Gerätetyp können verschiedene Einstellungen vorgenommen werden:

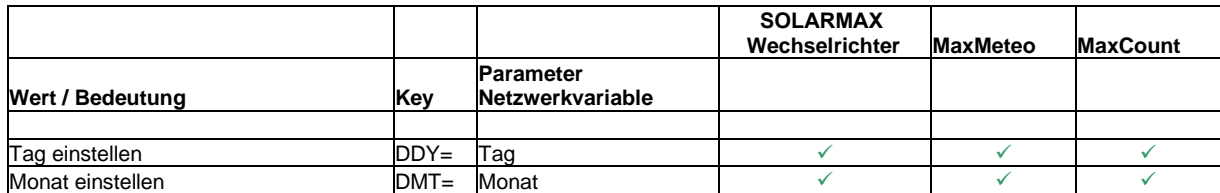

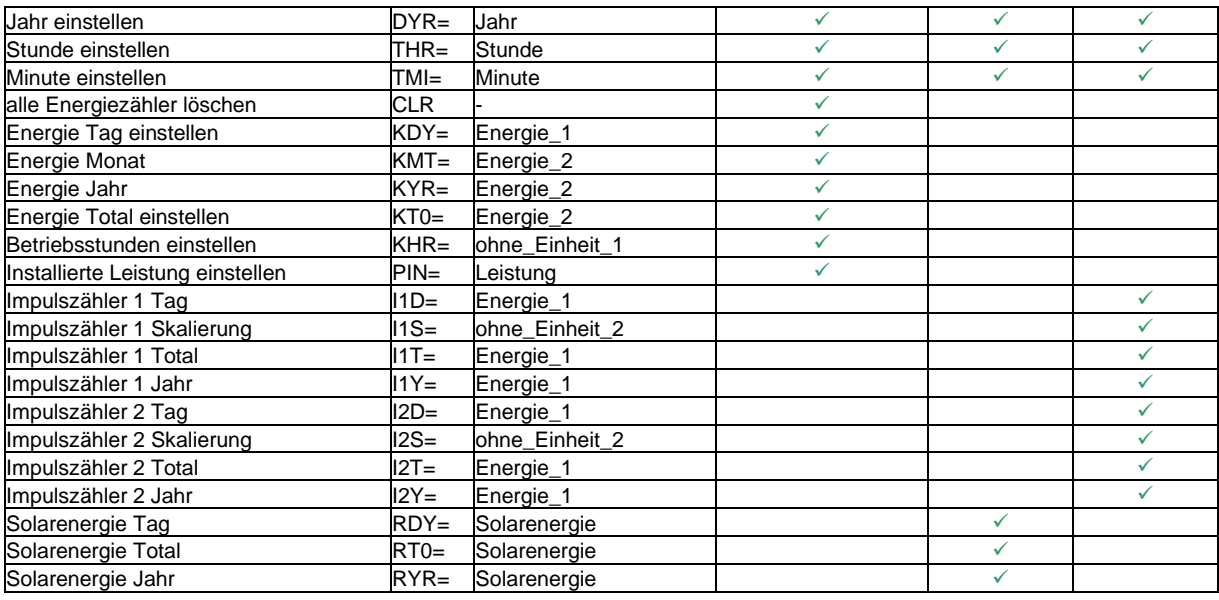

#### <span id="page-8-0"></span>**3 Ansteuerung einer MaxDisplay-kompatiblen Grossanzeige**

Im MaxComm Protokoll ist auch die Schnittstelle "MaxDisplay" definiert, mit welcher MaxDisplay-kompatible Anzeigen angesteuert werden können. Die Daten für das Display werden vom Netzwerk-Master an das Display gesendet. Es können folgende Werte übertragen werden:

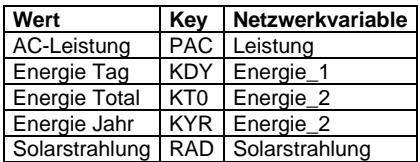

Ein Datenpaket für das Display sieht dann folgendermassen aus:

 ${FR; FC;  $\text{Length}> | 64: PAC=1ABC; KDY=12A; KT0=13FBG; KYR=13FBG; RAD=1C2|\}$$ 

## <span id="page-8-1"></span>**3.1 Anforderungen an die Display-Logik**

- Die Adresse des Displayknotens (*Dest-Adr*) kann fix auf FC programmiert werden.
- Die Source-Adresse (*Src-Adr*) ist immer die selbe / kann ignoriert werden.
- *Port* ist ein fixer Wert (siehe Beispiel-String).
- Auf dem Netzwerk sind auch andere Datenpakete unterwegs. Das Display muss in der Lage sein, die an sich adressierten Pakete herauszufiltern.
- An das Display werden periodisch neue Daten gesendet. Die Periodizität ist nicht fix, sondern abhängig vom Datenverkehr und der Anzahl Netzwerkteilnehmer. Sie ist aber nicht kürzer als 5s.
- Das Display darf keine Antwort zurücksenden.
- Bei einem fehlerhaften Datenpaket (*CRC* oder *Length* stimmen nicht, unvollständiger/fehlerhafter Datensatz), müssen die alten Daten in der Anzeige beibehalten werden.
- Das Datenpaket für das Display endet immer mit einem ETX.